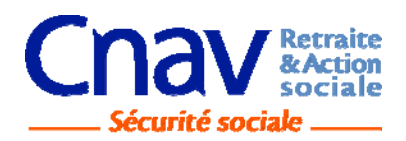

# **Communiqué** *de presse*

# *Nouveauté : télécharger une attestation de paiement sur www.lassuranceretraite.fr*

# *Paris, le 6 octobre 2014*

*Le service en ligne « Je souhaite être informé sur mes paiements » évolue. Les retraités peuvent désormais télécharger et imprimer leur attestation de paiement directement de chez eux. Pourquoi demander une attestation de paiement ? Pour quelles raisons faut-il la télécharger en ligne ?* 

# **Pour quoi ?**

Il s'agit d'un justificatif de ressources utile pour la constitution de nombreux dossiers, comme par exemple une demande de couverture maladie universelle, d'allocations familiales, d'aides sociales, de renouvellement de carte de séjour ou de location d'un bien.

# **Pour qui ?**

Toute personne bénéficiant d'une retraite versée par l'Assurance retraite.

# **3 bonnes raisons de télécharger une attestation de paiement en ligne**

#### **C'est simple**

Le retraité n'a plus besoin de se déplacer ou de téléphoner ! En quelques clics, il fait sa demande depuis son ordinateur. Il peut choisir le type d'attestation et la période souhaitée.

# **C'est rapide**

Désormais dans un délai maximum de 4 jours, l'attestation est générée contre une dizaine de jours pour un envoi par courrier. Un courriel informe le retraité dès que son attestation est imprimable sur son espace personnel.

# **C'est sécurisé**

Le téléchargement de l'attestation de paiement s'effectue à partir de l'espace personnel du retraité, accessible après authentification avec les codes d'accès (numéro de sécurité sociale et mot de passe personnalisé).

L'attestation de paiement imprimée depuis l'espace personnel est contractuelle et recevable par les autres administrations (caisse primaire d'assurance maladie, caisse d'allocations familiales, etc.). Pour accéder à ce service le retraité doit, au préalable, avoir activé son espace personnel sur www.lassuranceretraite.fr

# **S'informer sur sa retraite et la gérer à distance, c'est pratique, accessible 24h/24h et gratuit !**

Grâce à « Mon espace personnel », les salariés peuvent consulter leur relevé de carrière, calculer leur âge de départ, simuler le montant de leur future retraite, etc. Quant aux retraités, ils peuvent consulter leurs 3 derniers paiements, imprimer leur attestation de paiement.

Comment activer son espace personnel ? C'est très simple, il suffit de se munir de son numéro de sécurité sociale et d'une adresse électronique et de se connecter à www.lassuranceretraite.fr. **Tous les services en ligne proposés par l'Assurance retraite sont sécurisés et gratuits.**

> **Contact presse**  Cécile Moreschi cecile.moreschi@cnav.fr Tél : 01 55 45 55 67

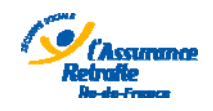

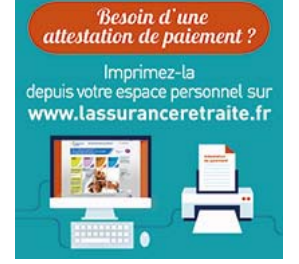